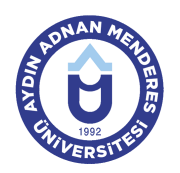

#### **AYDIN ADNAN MENDERES ÜNİVERSİTESİ KUYUCAK MESLEK YÜKSEKOKULU YÖNETİM VE ORGANİZASYON BÖLÜMÜ İŞLETME YÖNETİMİ PROGRAMI DERS BİLGİ FORMU**

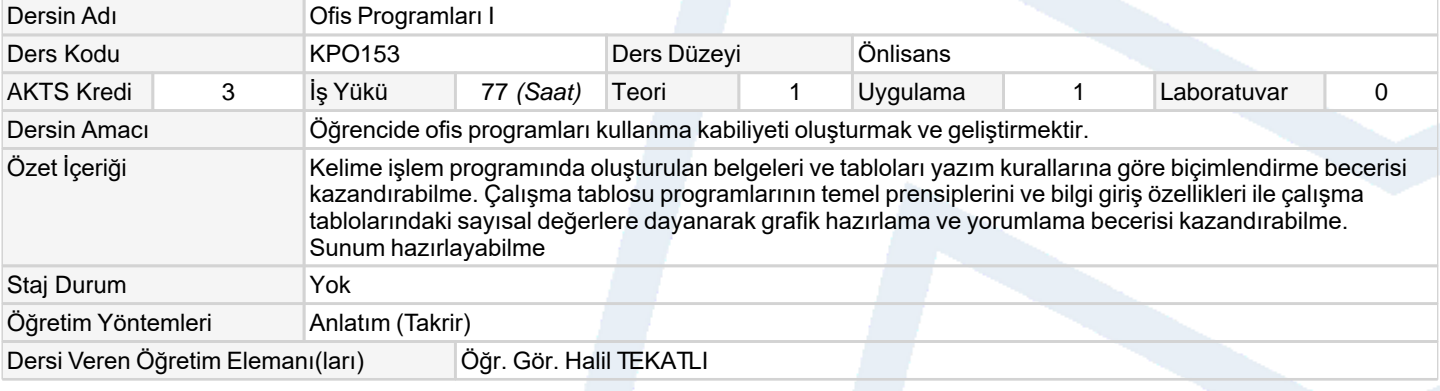

#### **Ölçme ve Değerlendirme Araçları**

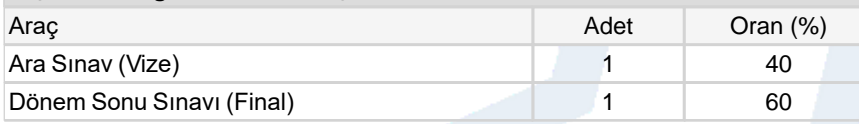

### **Ders Kitabı / Önerilen Kaynaklar**

- 1 BAĞCI, Ömer (2010) "Bilgisayarın B'si", Seçkin Yayıncılık
- 2 BAYRAM, Yıldız (2010) "Office 2010", Kodlab Yayın

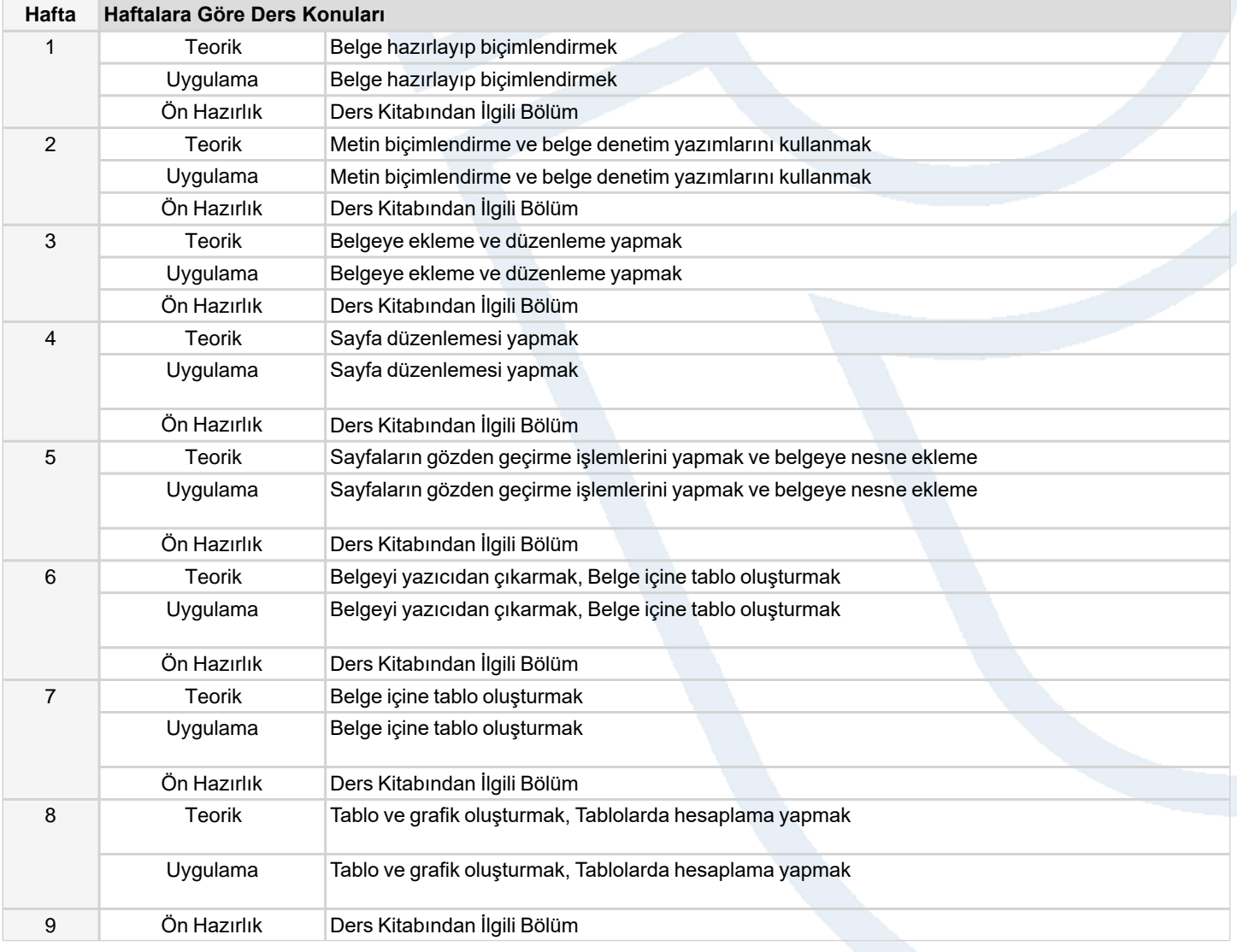

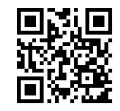

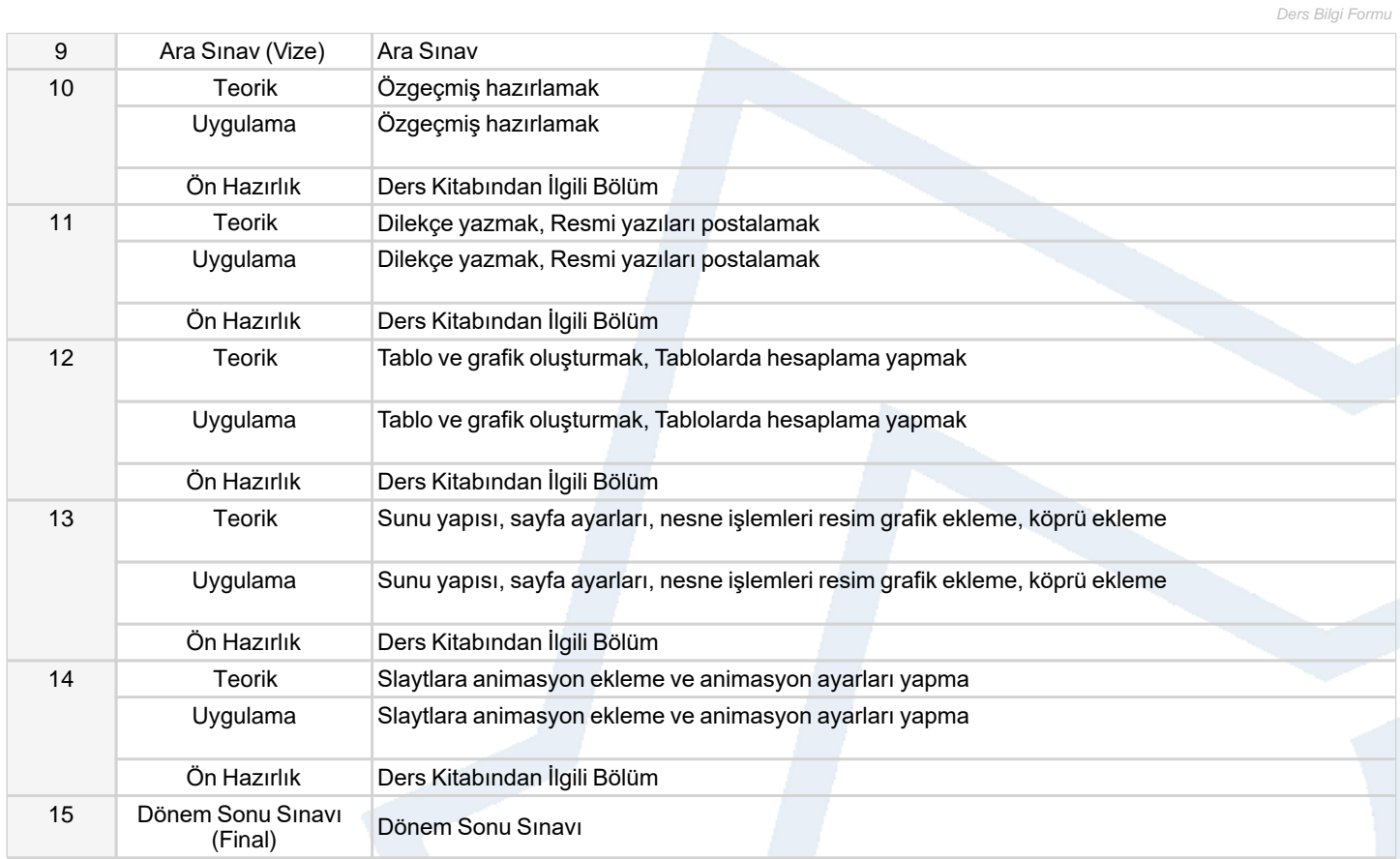

# **Dersin Öğrenme, Öğretme ve Değerlendirme Etkinlikleri Çerçevesinde İş Yükü Hesabı (Ortalama Saat)** Etkinlik Adet Ön Hazırlık Etkinlik Süresi Toplam İş Yükü Kuramsal Ders 14 1 1 1 28 Uygulamalı Ders 28 Ara Sınav 1 10 0,5 10,5 Dönem Sonu Sınavı 1 10 0,5 10,5 Toplam İş Yükü (Saat) 77 Yuvarla [Toplam İş Yükü (saat) / 25\*] = **AKTS Kredisi** 3

*\*25 saatlik iş yükü 1 AKTS olarak kabul edilmektedir.*

### **Dersin Öğrenme Çıktıları**

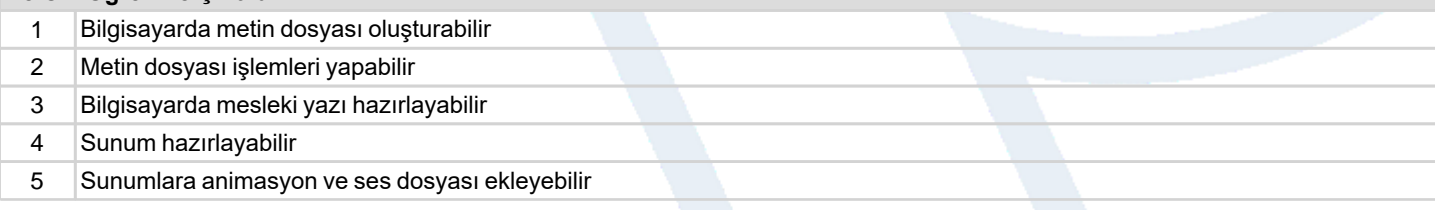

## **Program Çıktıları** (*İşletme Yönetimi Programı*)

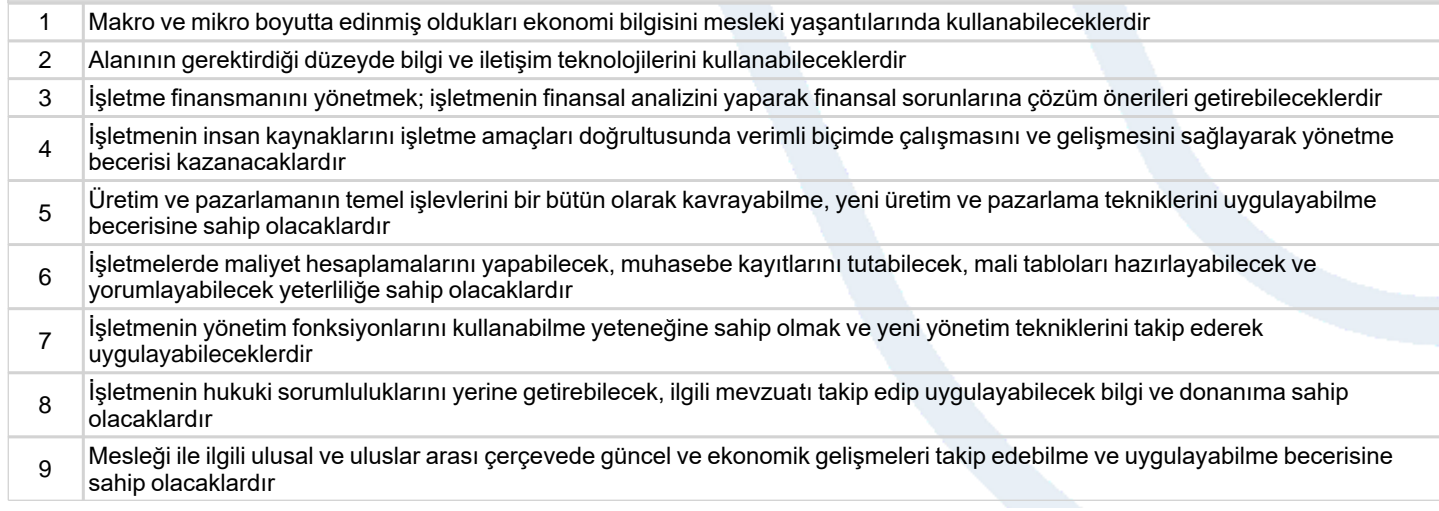

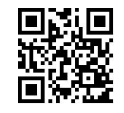

- 10 Uygulamada karşılaşılan sorunları çözebilmek için ekip üyesi olarak sorumluluk alabileceklerdir
- 11 Bilgisayar ve gerekli paket programı kullanımı becerisine sahip olacaklardır
- 12 İş yaşamında ve iş ilişkilerinde meslek etiğine sahip olacaklardır

# **Program ve Öğrenme Çıktıları İlişkisi** *1:Çok Düşük, 2:Düşük, 3:Orta, 4:Yüksek, 5:Çok Yüksek*

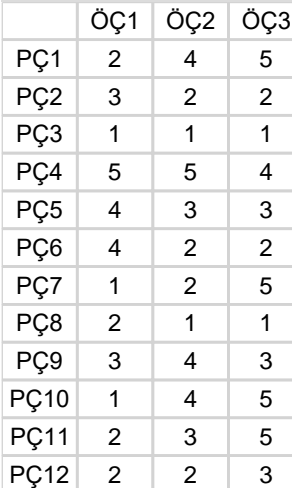

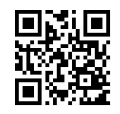